# **PROTOTIPO DIDÁCTICO DE CONTROL DE MOTORES DE INDUCCIÓN TRIFÁSICOS**

# *DIDACTIC PROTOTYPE FOR 3-PH INDUCTION MOTOR CONTROL*

### *Ramón Chávez Bracamontes*

Tecnológico Nacional de México / Instituto Tecnológico de Ciudad Guzmán, México *rachavez@itcg.edu.mx*

#### *José Refugio Villaseñor Salvatierra*

Tecnológico Nacional de México / Instituto Tecnológico de Ciudad Guzmán, México *joseref@msn.com*

#### *Humberto Bracamontes del Toro*

Tecnológico Nacional de México / Instituto Tecnológico de Ciudad Guzmán, México *hbdeltoro@gmail.com*

**Recepción:** 14/septiembre/2019 **Aceptación:** 2/octubre/2019

### **Resumen**

En las instituciones públicas uno de los principales problemas es la falta de equipos con el cual los estudiantes realicen prácticas que les permitan desarrollar competencias en el control de motores eléctricos. El prototipo desarrollado está formado por un módulo versátil para realizar prácticas de laboratorio sobre el control del motor de inducción trifásico utilizando modulación de onda cuadrada de 180º y la técnica SVPWM. El prototipo fue validado empleando técnicas de control con lógica digital básica y el uso de DSPs para las técnicas de control avanzado como la SVPWM logrando obtener frecuencias y tensiones variables para el control óptimo del motor de inducción trifásico.

**Palabras clave:** Variador de velocidad, Accionamiento trifásico, Motor de Inducción trifásico.

### *Abstract*

*In public institutions, one of the main problems is the lack of equipment with which students carry out practices that allow them to develop skills in the control of electric motors. The developed prototype is formed by a versatile module to perform* 

*laboratory practices on the control of the three-phase induction motor using 180º square wave modulation and the SVPWM technique. The prototype was validated using control techniques with basic digital logic and the use of DSPs for advanced control techniques such as SVPWM, obtaining variable frequencies and voltages for optimal control of the three-phase induction motor.*

*Keywords***:** *Variable speed drive, three-phase drive, three-phase induction motor.*

# **1. Introducción**

Los Institutos Tecnológicos son parte esencial del sistema educativo público federal, en ellos se imparten las carreras técnicas como la de ingeniería electrónica que constantemente requiere de cambios debidos a los avances tecnológicos que surgen todos los días. El Instituto Tecnológico de Ciudad Guzmán (ITCG) se ha venido preocupando para que estos avances tecnológicos se puedan reflejar los programas de estudio que se imparten en nuestro sistema educativo. Los alumnos de la carrera de Ingeniería Electrónica regularmente cursan la materia de electrónica de potencia en donde desarrollan competencias para el control de motores eléctricos, para esto, en el ITCG se dispone de un sistema de entrenamiento de la serie LabVolt (FESTO Didactic), el cual está formado por un sistema didáctico de electromecánica. Además de ser insuficiente el equipamiento de que se dispone para atender a la demanda estudiantil, los avances tecnológicos no van a la par respecto de la tecnología comercial con los equipos de que se dispone en los laboratorios de los Tecnológicos. Los equipos que ofrecen las compañías como FESTO Didactic son de gran calidad, y de costo elevado, lo que impide adquirirlos en número suficiente para la demanda estudiantil. Además, en algunas ocasiones caen en desuso por no encontrarse en el mercado todas sus refacciones, agravándose la situación cuando el docente que imparte los cursos, concernientes al manejo y control de los motores eléctricos, se ve en la necesidad de ver los temas solo en forma teórica, y por ello se desaprovecha la importante capacidad creativa de los estudiantes. Es posible que los mismos alumnos de posgrado e ingeniería en electrónica desarrollen e implementen su propio equipo didáctico para contrarrestar las limitantes del sistema respecto a la actualización y cantidad del equipamiento de los laboratorios, tratando de implementar módulos versátiles para realizar prácticas de laboratorio.

# **2. Método**

Los motores eléctricos son utilizados ampliamente en la industria para la transmisión de grandes cantidades de potencia, así como también en muchos de los aparatos electrodomésticos de hoy en día. El motor de inducción tipo jaula de ardilla es llamado el caballo de batalla debido a sus excelentes prestaciones como son su simplicidad de funcionamiento, alta confiabilidad, capacidad de trabajar en ambientes sucios y explosivos, fácil mantenimiento, bajo costo, alta eficiencia y su robustez entre otros [1].

Para variar las características deseadas de velocidad y par en el motor de inducción trifásico se requiere de un dispositivo conocido como "accionador". Aunque actualmente existen en el mercado accionadores comerciales con muchas prestaciones, es difícil que alumnos de instituciones educativas puedan usarlos en prácticas de laboratorio con el propósito de experimentar y analizar en tiempo real la respuesta de un motor en diferentes condiciones tanto de carga como de velocidad. También se consiguen en el mercado productos para el control digital de varios tipos de motores a través de módulos de potencia diseñados especialmente para realizar diseño e investigación [2], estos dispositivos por lo general tienen precios muy elevados. Dos métodos usuales para el control de velocidad de motores de inducción son el control vectorial [2] y el control V/F, el primero se utiliza en aplicaciones donde es necesario una buena respuesta dinámica del sistema ante cambios en las referencias, además de una respuesta muy rápida ante perturbaciones como en el caso de sistemas de servoposicionamiento; el segundo es un excelente método de control de velocidad ofreciendo buenos resultados en un gran número de aplicaciones industriales donde no se necesita un control perfecto de la dinámica del sistema ya que este método tiene limitaciones en términos de respuesta dinámica para operaciones a baja velocidad. La forma más simple de controlar la velocidad de un motor de inducción es utilizando un control escalar también conocido como accionador de frecuencia variable o en otros casos control V/F, basándose en el principio de la constante Volts/Hz [3], que nos sugiere que un aumento en la frecuencia exige un aumento en la tensión y como resultado un aumento en la velocidad del motor, de igual manera, una disminución en la frecuencia requiere una disminución de tensión y en consecuencia reducción de la velocidad. Esto significa que la tensión y la frecuencia varían siempre en la misma proporción. La figura 1 muestra el esquema básico del prototipo didáctico:

- *Accionador de Frecuencia Variable: r*ecibe la tensión alterna monofásica y la convierte en una tensión alterna trifásica de magnitud y frecuencia variable.
- *Motor Trifásico: e*s un motor de inducción trifásico del tipo jaula de ardilla de una capacidad de ¼ HP, de 4 polos y 220 V/60 Hz
- *Generador de CD: e*ste elemento está acoplado mecánicamente al motor trifásico en estudio con el fin de proporcionarle una carga mecánica.

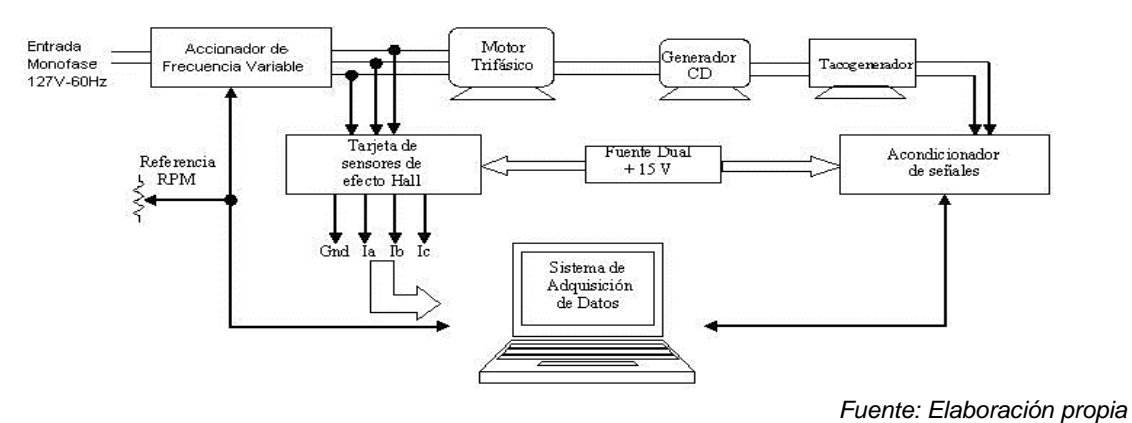

Figura 1 Esquema básico del prototipo.

- *Tacogenerador: s*u función es la de convertir las revoluciones del motor trifásico en una señal eléctrica que represente la velocidad del mismo.
- *Acondicionadores de señal: s*u función es acondicionar la magnitud de tensión que entrega el tacogenerador así como filtrarla para poder ser introducida al sistema de adquisición de datos.
- *Sensores de efecto Hall: r*ealizan la función de medir la corriente que entrega el accionador de frecuencia variable al motor de inducción trifásico entregando una señal del orden de 40 mV/A que es acondicionada con filtros pasa bajas al sistema de adquisición de datos.

• *Sistema de adquisición de datos: s*e utiliza una tarjeta de adquisición de National Instruments en conjunto con el software LabView de la misma compañía, con el propósito de presentar una interfaz gráfica que permite observar las principales variables del sistema como lo son las corrientes y velocidad del motor.

Para el diseño del Accionador de Frecuencia Variable se han realizado algunos trabajos como los reportados en [5,6] con propósitos similares a los de este proyecto. Fabricantes de tecnología de potencia como es el caso Internacional Rectifier (IR) entre muchos otros han desarrollado dispositivos integrados de gran capacidad para cada una de las etapas que se requieren en un accionador de frecuencia variable, los cuales permiten obtener resultados confiables; la figura 2 muestra el módulo IRAMS10UP60B de la compañía IR, entre las características más importantes que ofrece este módulo incluye un puente trifásico con 6 IGBTs, un circuito integrado manejador de la etapa de potencia, y protección contra corto circuito.

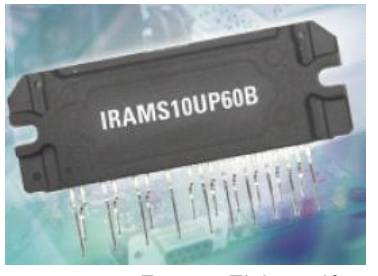

*Fuente: Elaboración propia* Figura 2 Modulo Inteligente de Potencia.

Otra de las etapas que involucra el diseño del accionador es la de modulación para lo cual se diseñaron varios métodos para la generación de las señales de control [7] que se proporcionan al circuito inversor, un esquema básico es por modulación de onda cuadrada 180º, el cual se puede implementar con tecnología digital tradicional. Otra técnica más avanzada es mediante el algoritmo SV PWM (modulación de ancho de pulso por vector de espacio) haciendo uso del controlador digital de señal DSP TMS320F2812 de Texas Instruments [8].

En el esquema de la etapa de potencia mostrado en la figura 3, se resalta el circuito integrado de potencia IRAMS10UP60B que es alimentado con una fuente de tensión de +15 V a través de las terminales 14 y 23 del dispositivo, así mismo la tensión directa generada en la etapa de rectificación y filtrado alimenta a las entradas 10 y 12 denominadas BUS CD.

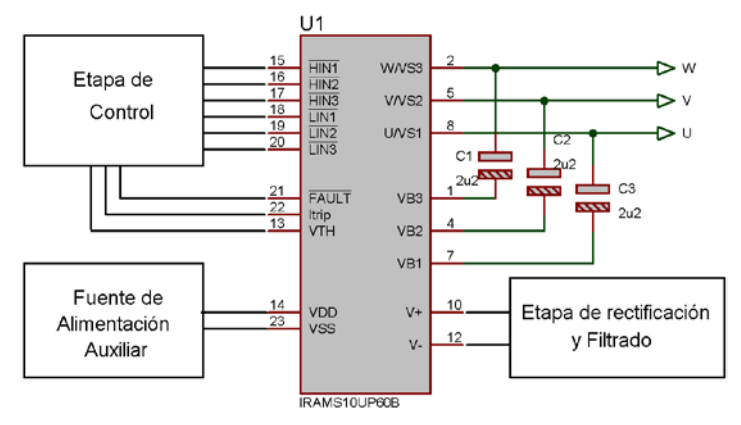

*Fuente: Elaboración propia*

Figura 3 Etapa de potencia con el IPM IRAMS10UP60B.

Para el funcionamiento correcto del IRAMS10UP60B se requieren de capacitares electrolíticos (C1, C2 y C3) que mantienen una tensión de alimentación al circuito funcionando como fuentes de tensión flotantes. Las entradas de control del dispositivo son las denominadas HIN1, HIN2, HIN3, LIN1, LIN2, LIN3, que requieren de un nivel lógico de cero para activar el IGBT específico del puente trifásico interno en el módulo, estas señales son proporcionadas por la etapa de modulación a través de un circuito de aislamiento y protección por falla. El módulo IRAMS10UP60B genera una señal de falla denominada "FAULT" en caso de un mal funcionamiento del circuito que será realimentada al circuito de modulación y al de aislamiento, para prevenir que se sigan generando señales de control en caso de fallo, y de esta manera evitar daños al módulo de potencia. También se generan otras dos señales como los VTH e Itrip, la primera proviene de un termistor NTC que se encuentra internamente en el módulo y de esta manera se está monitoreando constantemente la temperatura, y la salida Itrip es la que nos permite estar observando el comportamiento de la corriente que circula por el módulo para de esta manera tomar

alguna decisión en caso de una sobre corriente o simplemente ver el comportamiento de la misma.

#### **Etapa de control**

En esta etapa se lleva a cabo la generación de las señales que gobiernan al circuito integrado de potencia IRAMS10UP60B y quienes son las responsables del tipo de señal eléctrica generada a la salida del inversor. Un primer diseño para la etapa de control se centró en la técnica de modulación de onda cuadrada de 180º a través del circuito que se muestra en la figura 4; el cual consta de un oscilador construido con el tradicional circuito 555 generando una señal cuadrada a una frecuencia de 360 Hz, la cual proporciona una señal de reloj para un circuito contador en anillo el cual entrega tres señales digitales a una frecuencia de 60 Hz y defasadas 120 grados entre sí, con un ciclo de trabajo del 50% lo cual significa que están en estado alto durante 180 grados del ciclo y en estado bajo otros 180 grados. Las señales de control que entrega este circuito etiquetadas como LIN1, LIN2, LIN3 son complementadas con HIN1, HIN2, y HIN3. Modificando la R2 por una resistencia variable se puede lograr variar la frecuencia de salida de la etapa de potencia logrando con ello variar la velocidad del motor.

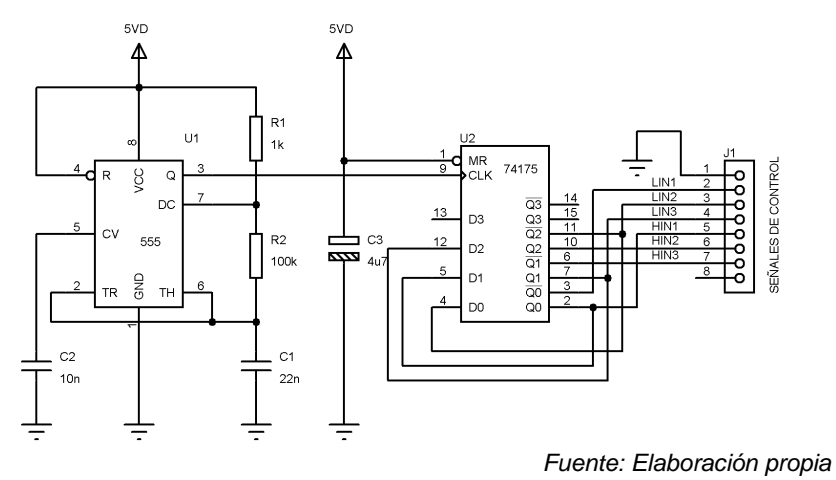

Figura 4 Modulador de onda cuadrada de 180º.

El uso de los procesadores digitales de señal (DSP) en el control de los motores se ha venido utilizando cada vez más, debido a las prestaciones que ofrecen estos

dispositivos, entre los que podemos citar su gran capacidad de cálculo y periféricos específicos para el control de motores así como la capacidad de reprogramación de la función que realizan; es por eso que se decidió hacer uso de un DSP de la compañía Texas Instruments, específicamente el TMS320F2812 que es un DSP de punto fijo de 32 bits y sus características lo hacen ser una de las opciones más adecuadas para el control digital de motores. El sistema para el control de velocidad del motor de inducción trifásico con DSP [8] se muestra en la figura 5 donde se puede apreciar que el DSP genera las señales de control PWM que alimentan al puente inversor trifásico quien a su vez entrega la energía al motor variando tanto la tensión como la frecuencia.

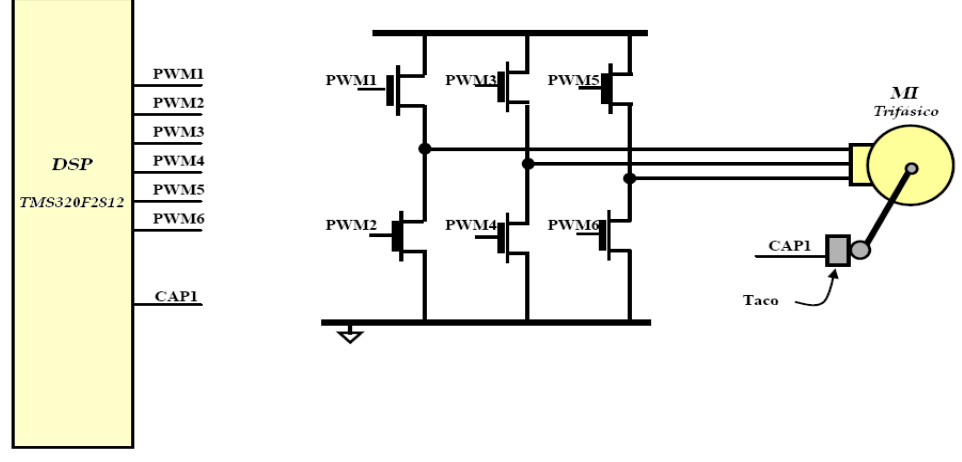

*Fuente: Elaboración propia* Figura 5 Modulación SVPWM (vector de espacio) con el DSP TMS320F2812

Para adquirir las señales de corriente entregada al motor se seleccionó el sensor de corriente de efecto Hall de la compañía Bell, modelo BB-25, el cual provee aislamiento eléctrico entre la salida del sensor y la corriente que lleva el conductor, este sensor se alimenta con una fuente dual de ±15 VCD, y entrega una tensión de ±1 a ±25 A. Con el fin de analizar las corrientes de salida del accionador de frecuencia variable o para ser retroalimentadas en un lazo cerrado de control se utilizan tres sensores del tipo antes mencionado. Si el caso es solamente el análisis de las corrientes en tiempo real, las señales de tensión que entregan los sensores de corriente se introducen a un sistema de adquisición de datos que presenta en pantalla a través de una interfaz gráfica los parámetros más importantes como las

corrientes del sistema, la velocidad del motor, la velocidad de referencia y la frecuencia de salida del accionador.

#### **Acondicionadores de señal**

En esta etapa se lleva a cabo el acondicionamiento de las señales generadas tanto por el tacogenerador usado para la medición de la velocidad como las señales producidas por los sensores de corriente que se utilizan para el monitoreo de las corrientes de salida del accionador de frecuencia variable.

Para el acondicionamiento de la señal del tacogenerador, que es una señal continua de 50 Volts por cada 1000 revoluciones. El diseño del acondicionador se muestra en la figura 6, primero se atenúa la señal de entrada proveniente del tacogenerador en una relación 21:1 acoplando la señal con un seguidor de voltaje y el filtro Butterworth pasabajas de 3er orden, implementado con amplificadores operacionales.

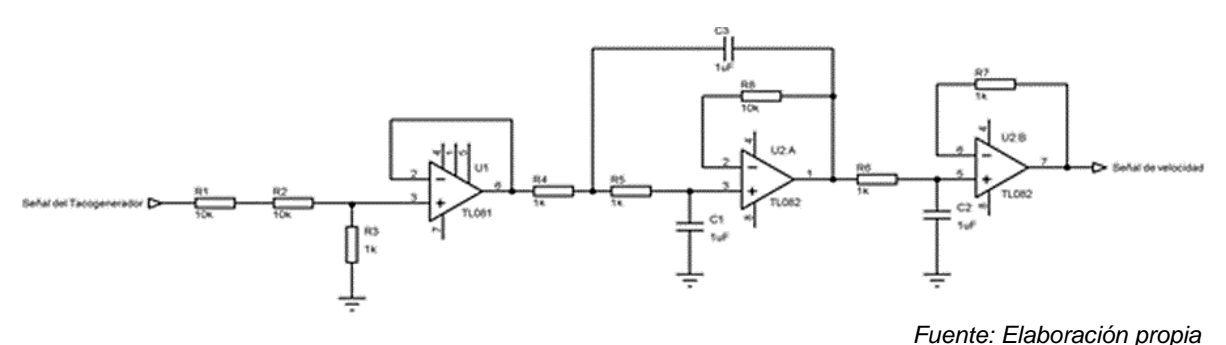

Figura 6 Acondicionador de señal.

#### **Sistema de adquisición de datos**

Uno de los objetivos del presente trabajo es poder experimentar en tiempo real con el accionador diseñado, la respuesta dinámica de un sistema de control de velocidad del motor de inducción trifásico de jaula de ardilla. Es por es que para su implementación es necesario contar con una computadora y una tarjeta de adquisición de datos, para lo cual se seleccionó la PCMIO16E-4 de National Instruments. Esta tarjeta tiene 8 entradas analógicas diferenciales o 16 simples, 2 canales de salida analógicas, un convertidor analógico a digital de 12 bits con

aproximaciones sucesivas a una velocidad de 500 kS/s, 24 líneas de entrada-salida digitales con compatibilidad TTL y timers de 16 bits. Para el desarrollo de la interfaz gráfica se utiliza el software LabView de la compañía Nacional Instruments que brinda inmensas posibilidades de programación de las señales adquiridas con la tarjeta de adquisición de datos seleccionada. La intención de la interfaz gráfica es mostrar en pantalla en tiempo casi real tanto la velocidad del motor y su referencia, como las corrientes generadas por el accionador para poder analizar su respuesta y observar su comportamiento.

### **3. Resultados**

Para llevar a cabo las pruebas experimentales al accionador diseñado se utilizaron los siguientes elementos: motor de inducción trifásico de jaula de ardilla de ¼ HP marca ABB, generador acoplado mecánicamente realizando la función de carga al motor, un tacogenerador también acoplado mecánicamente al motor para sensar su velocidad y una etapa de acondicionamiento de señales para los sensores de corriente del estator y la señal producida por el tacogenerador. Esto con el propósito de enviar los parámetros de velocidad y corrientes del motor a un sistema de adquisición de datos implementado en una computadora personal utilizando la tarjeta de adquisición de datos modelo PCI-MIO 16E-4 de la compañía National Instruments, con una interfaz virtual diseñada con el software LabVIEW que permite el análisis de la dinámica del sistema. El accionador de frecuencia variable implementado se muestra en la figura 7, el mismo se montó en una base que es fácilmente incorporada al sistema didáctico de electroneumático de la compañía LabVolt para facilitar el uso por los alumnos.

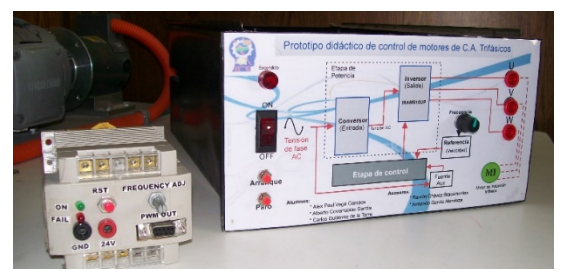

*Fuente: Elaboración propia* Figura 7 Accionador de frecuencia variable.

**Pistas Educativas Vol. 41 -** *ISSN: 2448-847X Reserva de derechos al uso exclusivo No. 04-2016-120613261600-203 http://itcelaya.edu.mx/ojs/index.php/pistas*

 $\sim$ 937 $\sim$ 

Como pruebas iniciales se implementó la etapa de control con modulación de onda cuadrada de 180º, generando las señales de control mostradas en figura 8. El resultado a la salida del inversor de estas primeras pruebas fue lo esperado, una señal de corriente alterna, aunque no puramente senoidal sino escalonada lo muestran las formas de onda de tensión de fase de la figura 9.

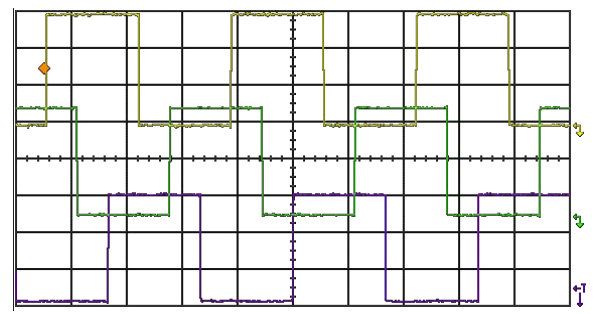

*Fuente: Elaboración propia*

Figura 8 Salida del modulador de onda cuadrada de 180º.

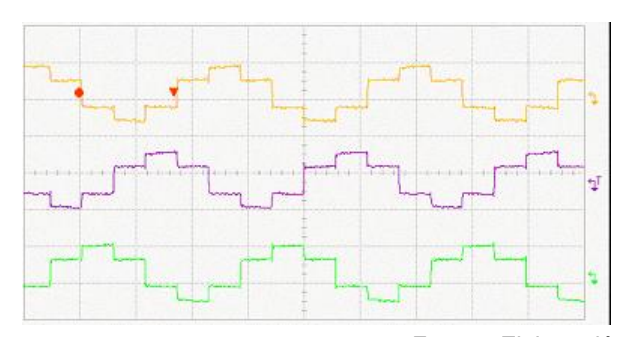

*Fuente: Elaboración propia* Figura 9 Salida de tensión de fase del inversor con modulación de onda cuadrada 180º.

Otra etapa de control implementada fue utilizando el DSP TMS320F2812 de Texas Instruments, a través del kit de desarrollo eZdsp (figura 10) de la compañía Spectrum Digital.

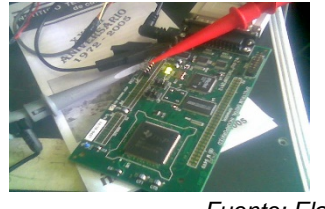

*Fuente: Elaboración propia* Figura 10 Kit de desarrollo eZdsp TMS320F2812

**Pistas Educativas Vol. 41 -** *ISSN: 2448-847X Reserva de derechos al uso exclusivo No. 04-2016-120613261600-203 http://itcelaya.edu.mx/ojs/index.php/pistas*

Para poder generar las señales de control se hizo uso de la estrategia de control SV PWM, por lo cual hubo necesidad de involucrarse con la arquitectura y programación para el DSP seleccionado y el software de desarrollo Code Composer Studio donde prácticamente el lenguaje de programación del DSP es el "C++" con un entorno de programación gráfico muy similar al conocido "Visual C++". Para ello se utilizó código desarrollado por Texas Instruments [8] en la programación del DSP. La figura 11 muestra la pantalla gráfica que se utiliza bajo el ambiente de desarrollo Code Composer Studio, así como los parámetros de velocidad de referencia y otros ajustes.

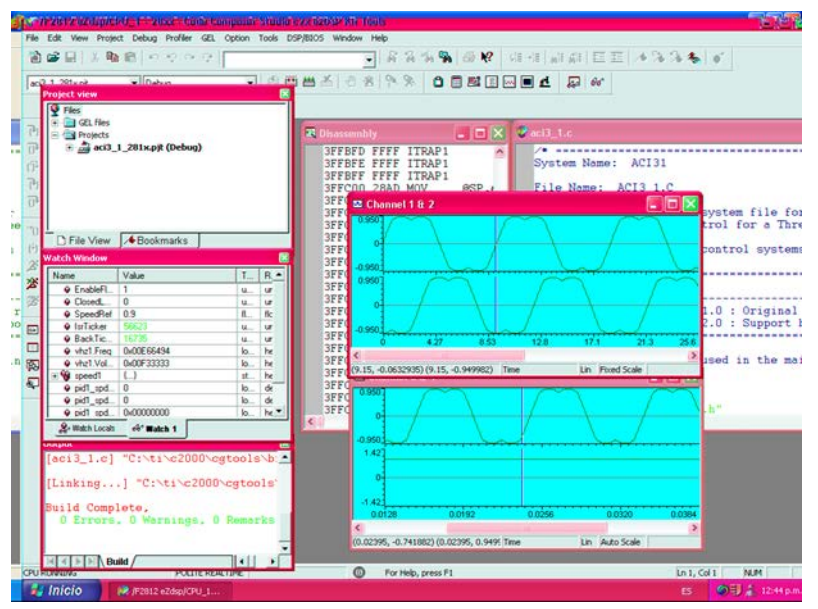

*Fuente: Elaboración propia*

Figura 11 Ambiente gráfico del software.

Las señales de control PWM generadas a través del DSP se muestran en una serie de gráficas (figura 12), donde se puede apreciar como en diferentes instantes de tiempo los anchos de los pulsos varían, trayendo consigo un diferente estado En la figura 11 se observan unas gráficas que representan la señal PWM filtrada a través de un sistema de primer orden, las características de esta señal es su frecuencia de conmutación a 20 kHz, que es la frecuencia de trabajo máxima que soporta el módulo de potencia IRAMS10UP60B, y la frecuencia fundamental es la que se pretende obtener a través del inversor trifásico.

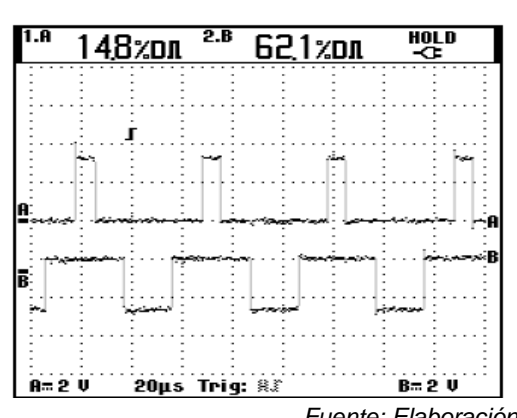

*Fuente: Elaboración propia* Figura 12 Formas de onda de las señales PWM generadas con el DSP.

La amplitud de la tensión de pico para cada pulso es de 3.3 V y la frecuencia es de 20 kHz, además el tiempo muerto entre señales complementarias es programado. Para este caso el tiempo muerto se ajustó a 0.6 s. Cabe hacer notar que la generación de estas señales (figura 12) es 100% modificable con solo cambiar el programa descargado al DSP, logrando excelentes resultados:

• *Mediciones de tensión a la salida del accionador de frecuencia variable:* Para verificar la salida del accionador de frecuencia variable hubo que aplicarle las señales de control PWM generadas con el DSP a través del circuito de aislamiento y protección contra fallas a la etapa de potencia, logrando en su salida obtener las mediciones mostradas en las gráficas de la figura 13.

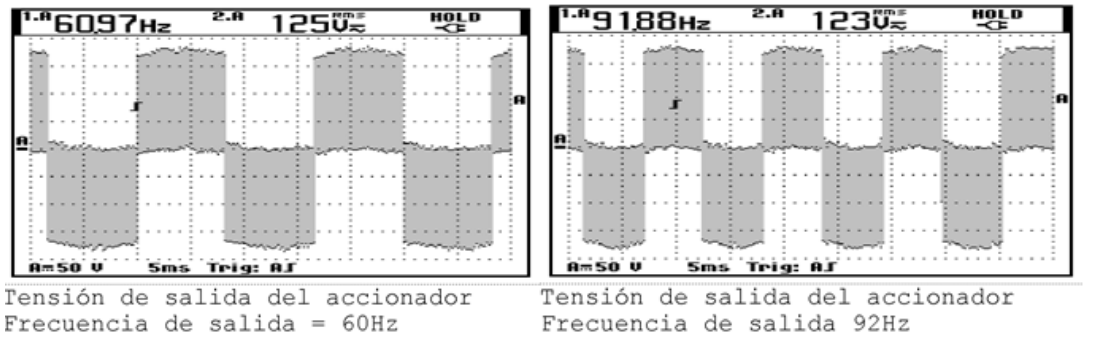

*Fuente: Elaboración propia*

Figura 13 Formas de onda de tensión de línea de accionador a diferentes velocidades.

Las gráficas anteriores se diferencian principalmente por la frecuencia, que es la que determina la velocidad del motor de inducción, haciendo un

acercamiento a un ciclo de cualquiera de las señales veríamos la figura 14. Esto muestra que la tensión de salida es una serie de pulsos de magnitud constante y de un ancho de pulso variable.

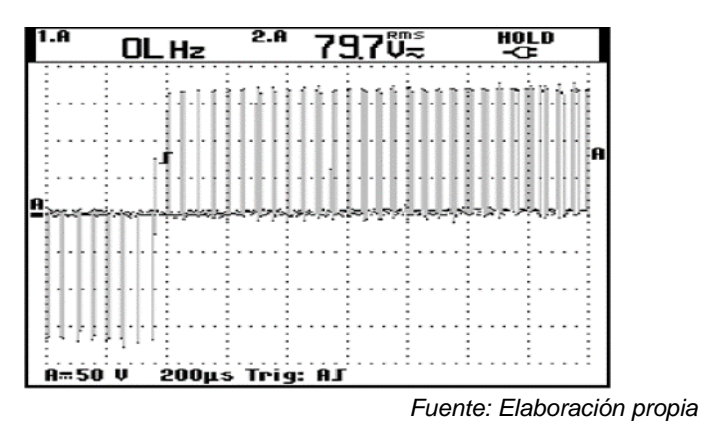

Figura 14 Acercamiento a un periodo de la tensión de salida del accionador.

• *Mediciones de corrientes de fase a la salida del accionador de frecuencia variable:* Aunque la tensión como se observó en las gráficas anteriores son pulsos de una magnitud constante, las corrientes que alimentan al estator del motor de inducción tienen un comportamiento casi senoidal debido a la inductancia que ofrece el motor al accionador de frecuencia variable. La figura 15 muestra como es el comportamiento de las corrientes de cada una de las fases que alimentan al motor (nota: el ruido que se observa fue introducido por el sistema de medición).

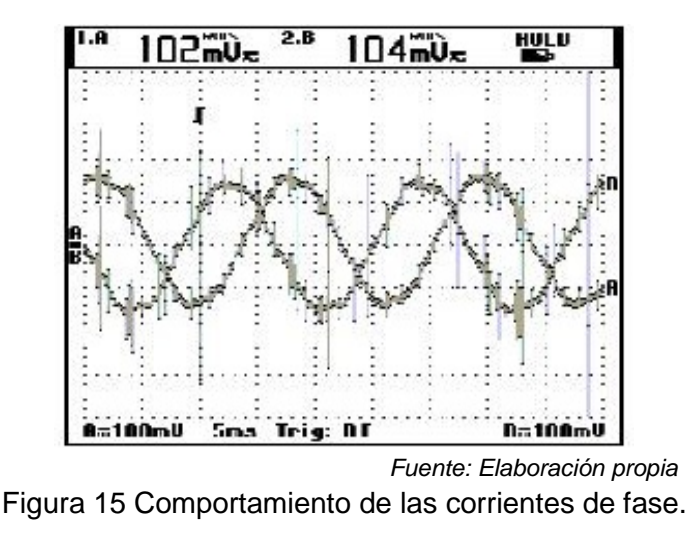

**Pistas Educativas Vol. 41 -** *ISSN: 2448-847X Reserva de derechos al uso exclusivo No. 04-2016-120613261600-203 http://itcelaya.edu.mx/ojs/index.php/pistas*

Para su implementación se utilizó una computadora PC con una tarjeta de adquisición de datos PCMIO16E-4 de National Instruments. Se desarrolló una aplicación con el software LabView que permitiera la entrada de las señales generadas por los sensores de corriente de efecto Hall que representan las corrientes del estator del motor de inducción, así como la señal generada por el acondicionador de la señal del tacogenerador que representa la velocidad del motor con el objetivo de analizar la respuesta del sistema en tiempo real y obtener las gráficas de corrientes y velocidad del motor (figura 16).

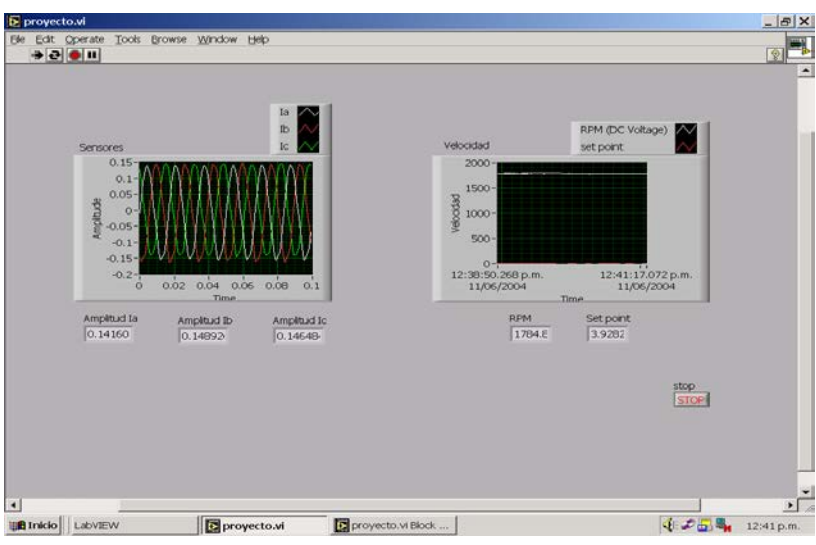

*Fuente: Elaboración propia* Figura 16 Resultados en la interfaz gráfica elaborada en LabView.

# **4. Discusión**

Se ha presentado el desarrollo del prototipo didáctico de control de motores de CA. trifásicos que en sus diferentes etapas permite interactuar para modificar su respuesta, en lo particular se puede rediseñar la etapa de control del accionador de frecuencia variable con el objetivo de probar nuevos algoritmos de control y de esta manera llevar a cabo prácticas de laboratorio con sistemas de control de velocidad y/o par tanto en lazo abierto como en lazo cerrado, y en conjunto con el sistema de adquisición de datos añadirle funciones de control remoto u otras, logrando con esto que el usuario del prototipo modifique las características del mismo. La principal ventaja de este prototipo sobre equipos comerciales, es la posibilidad de interactuar modificando la etapa de control con diferentes algoritmos de control para el análisis de su eficiencia. Esta flexibilidad no la permiten los variadores de velocidad comerciales, a los cuales solo se les puede manipular como una caja negra con una función específica, lo cual los hace imprácticos desde el punto de vista didáctico. Otra ventaja es el bajo costo, con respecto a productos comerciales, haciéndolo viable su implementación en instituciones educativas.

# **5. Bibliografía y Referencias**

- [1] Rockwell Automation, "A comprehensive quide to understanding motor fundamentals", Publication 150-2.7, June 1994.
- [2] S. Alepuz, V. Delos, J. Ma Horrillo, J. Horrillo y J. Triado, "Control vectorial de motores de inducción aplicación con DSP", Departamento de electrónica y automática, EUPMT, 2000.
- [3] Echavarria Solis, Rodolfo A., "Diseño e implementación de un accionador de motor de C.A. trifásico operando en régimen permanente".1995.
- [4] Texas Instruments, "AC induction motor using constant v/Hz principle and space vector PWM technique with TMS320C240", Application report: SPRA284A, 1998.
- [5] J. Holtz, Fellow, "Pulsewidth Modulation for Electronic Power Conversion", Aug. 1994, IEEE, Vol. 82, No. 8, pp. 1194 - 1214, Wuppertal University – Germany.
- [6] Palmer J.D., Suitor R.L., Gubert J.R., Green C., "AC drive for induction motor application", 2001.
- [7] Padmaraja Yedamale, "Speed Control of 3-Phase Induction Motor Using PIC18 Microcontrollers", 2002, Application Note AN843, Microchip Technology Inc.
- [8] Zhenyu Yu,"Space-Vector PWM With TMS320C24x/F24x Using Hardware and Software Determined Switching Patterns", 1996, Application Report SPRA524, Texas Instruments.